#### **C1** Les tables d'addition

Quand on connait le résultat d'une addition dans un sens, on connait aussi le résultat dans l'autre sens.

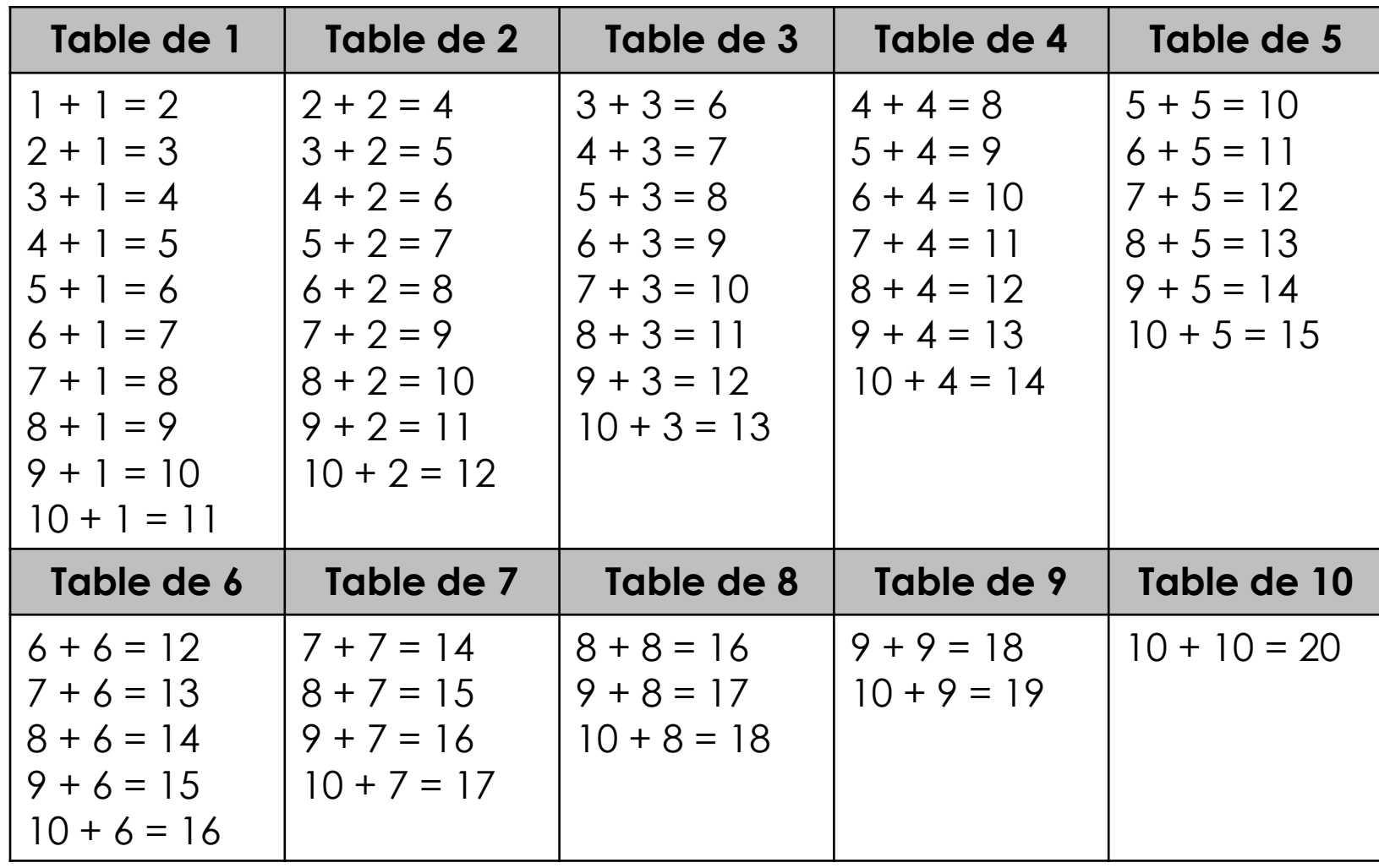

### **C2** Les tables de multiplication

Quand on connait le résultat d'une multiplication dans un sens, on connait aussi le résultat dans l'autre sens.

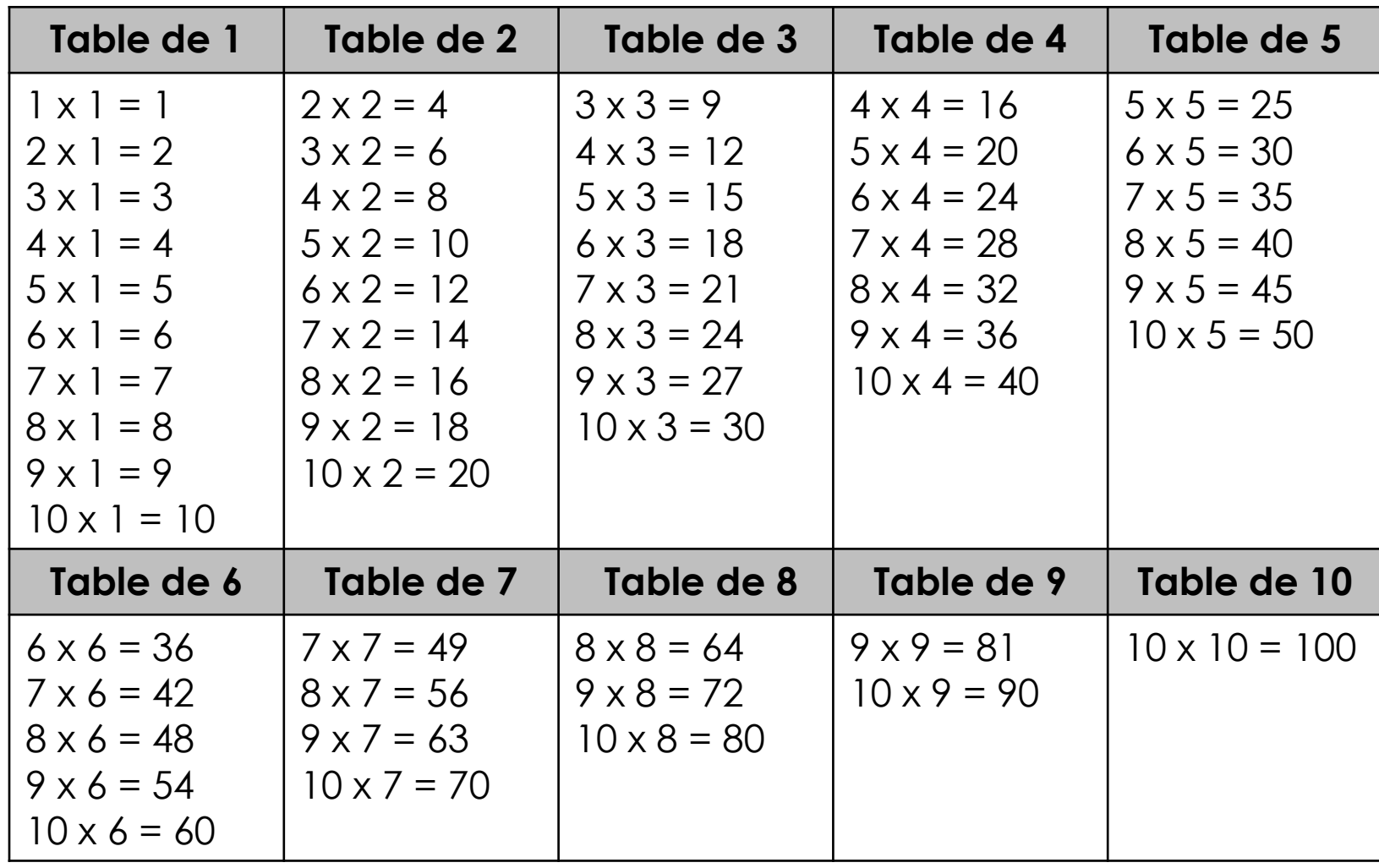

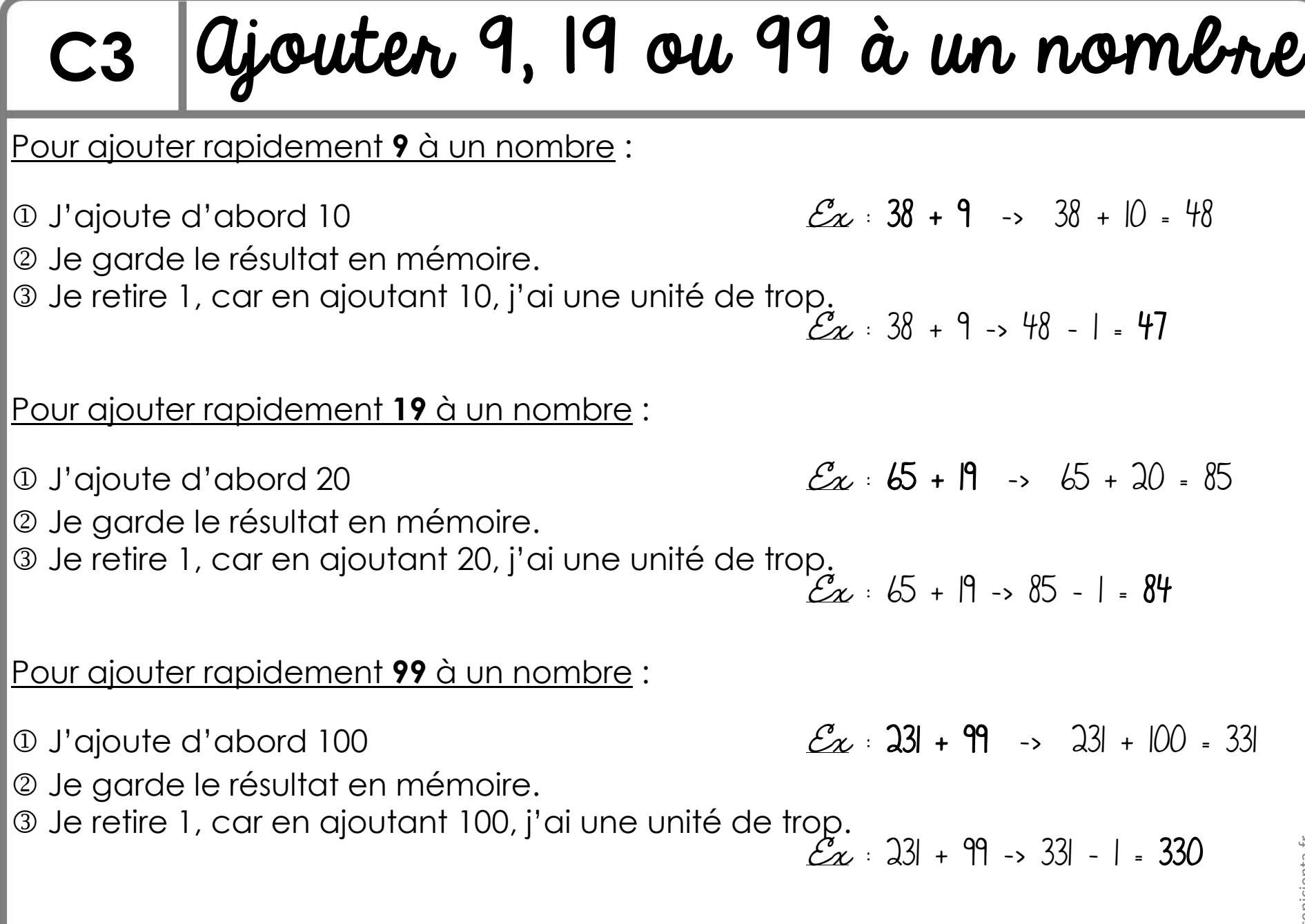

www.cenicienta.fr

www.cenicienta.fr

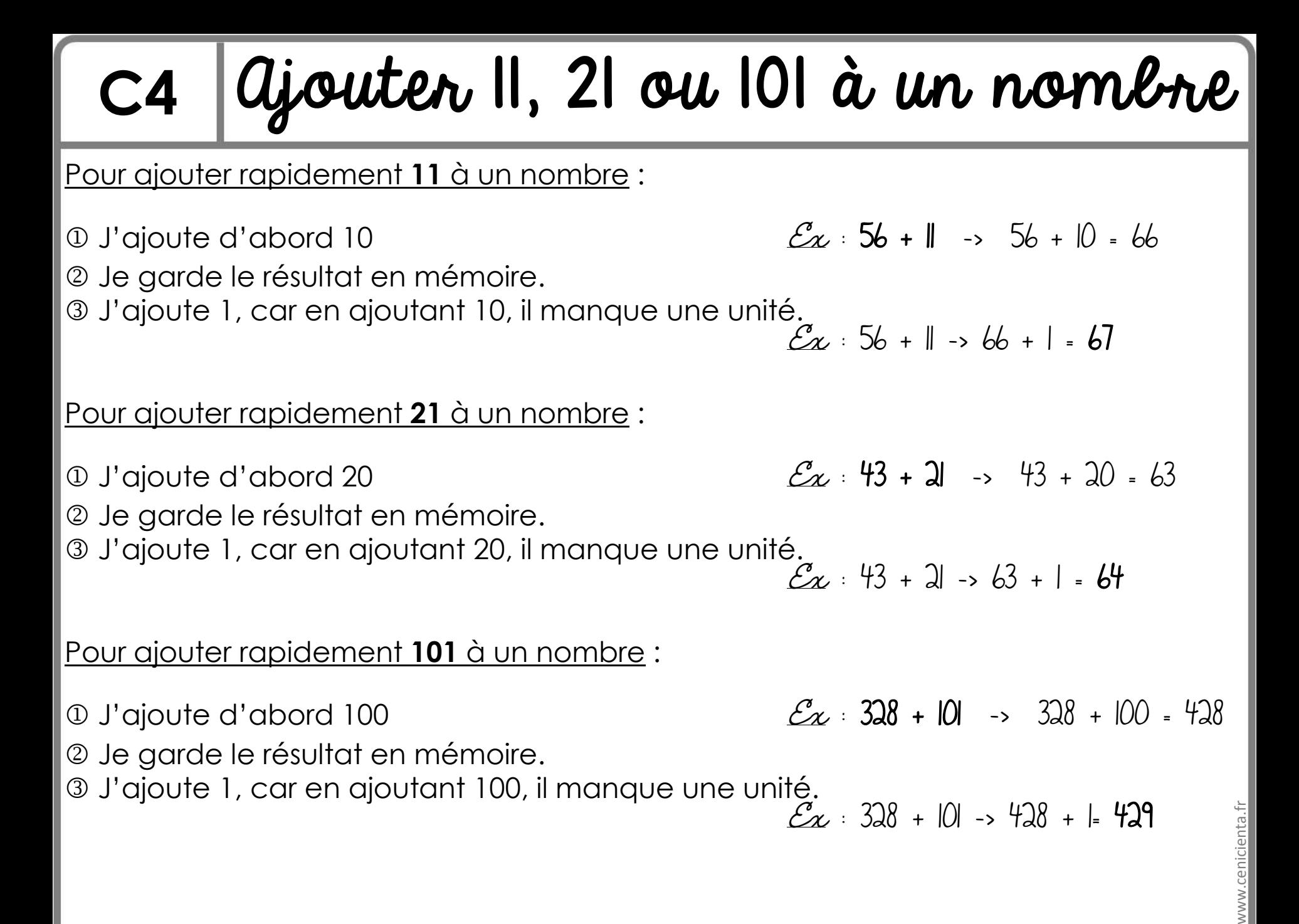

### **C5** La soustraction posée

Un **différence** est le **résultat d'une soustraction**.

*Pour soustraire, pense à aligner les unités sous les unités, les dizaines sous les dizaines…*

1

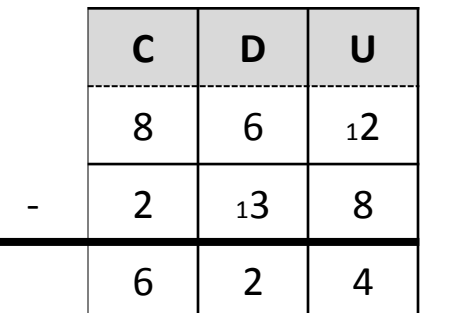

**Tu commences par les unités:** 2 – 8, c'est impossible! Tu ajoutes une dizaine sous forme de 10 unités à 2 unités : tu obtiens 12 unités.

 $12 - 8 = 4$  unités

 $\rightarrow$ Tu ajoutes aussi une dizaine à 3 dizaines pour équilibrer.

**Tu** continues avec les dizaines:  $6 - 4 (3 + 1 \text{ dizaine}) = 2$ 

**Tu termines**  $\bf{a}$  **vec** les centaines:  $8 - 2 = 6$ 

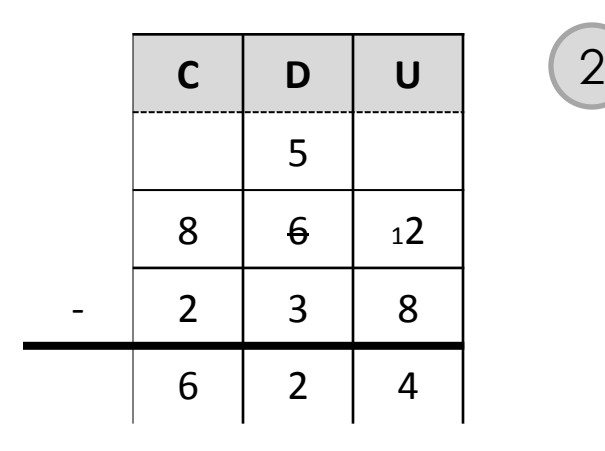

**Tu commences par les unités:** 2 – 8, c'est impossible! Tu prends une dizaine d'à côté que tu donnes à 2 unités sous forme de 10 unités : tu obtiens 12 unités.  $12 - 8 = 4$  unités

 $\rightarrow$ Tu enlèves 1 dizaine à 6 qui devient 5 dizaines.

**Tu continues avec les dizaines:** 5 – 3 = 2

**Tu termines**  $\bf{a}$  **vec** les centaines:  $8 - 2 = 6$ 

## **C6** La multiplication posée

Un **produit** est le **résultat d'une multiplication**.

*Pour effectuer une multiplication avec trois chiffres au multiplicateur, je procède de la même façon qu'avec un seul chiffre, mais en respectant bien la position des classes :*

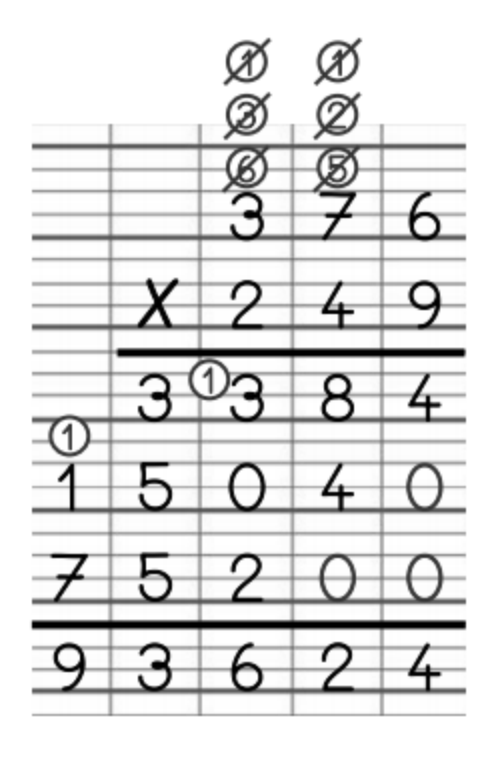

O Je multiplie les unités : 376 x 9

Je multiplie les dizaines (à partir de la classes des dizaines): 376 x 4<u>0</u>

**O**Je mets « 0 » dans les unités!

Je multiplie les centaines ( à partir de la classes des centaines): 376 x 200

Je mets « 00 » dans les unités et les dizaines!

Je fais le total (unités + dizaines + centaines)

# **C7** Multiplier par 10, 100 ou 1000

- 37 x 1**0** = 37**0** Quand on multiplie par 10, les unités deviennent des dizaines.
- 4 x 1**00** = 4**00** Quand on multiplie par 100, les unités deviennent des centaines.
- 82 x 1 **000** = 82 **000** Quand on multiplie par 1 000, les unités deviennent des milliers.

#### **Les chiffres se décalent donc d'une, deux ou trois classes vers la gauche.**

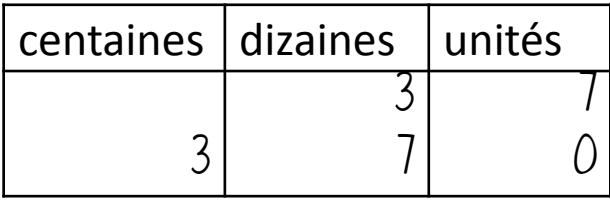

$$
37 \times 10 = 370
$$

•Pour les **nombres entiers**, cela revient à **ajouter 1, 2 ou 3 zéros** pour combler les **classes vides**.

•Pour les **nombres décimaux**, cela revient à **'pousser' la virgule de 1, 2 ou 3 places** vers la droite.

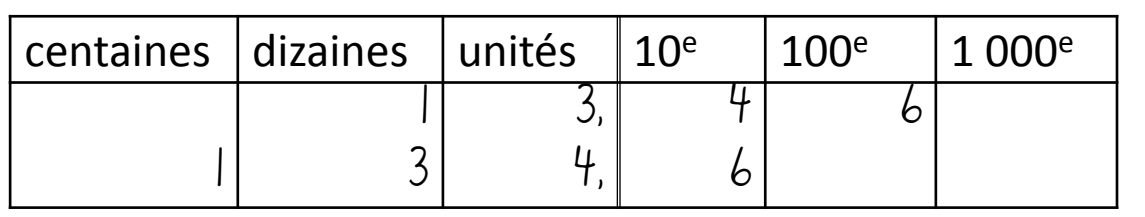

 $13.46 \times 10 = 134.6$ 

#### **C8** La division posée

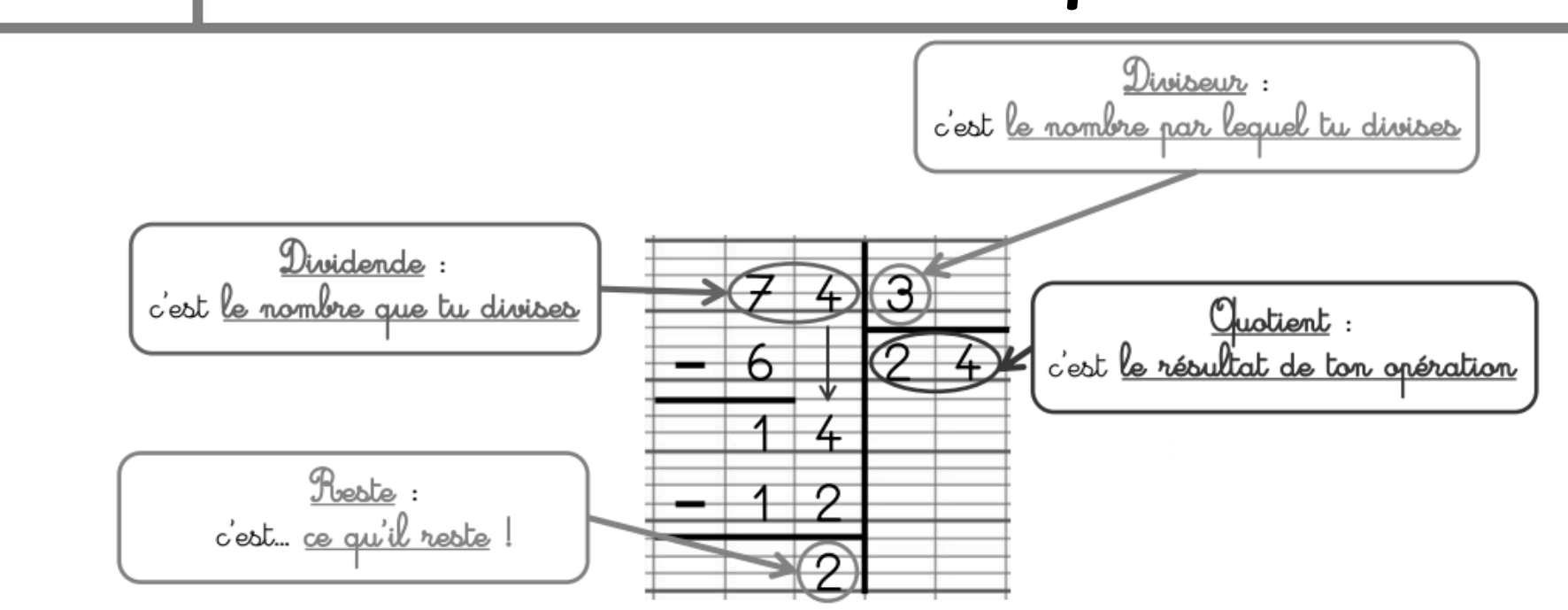

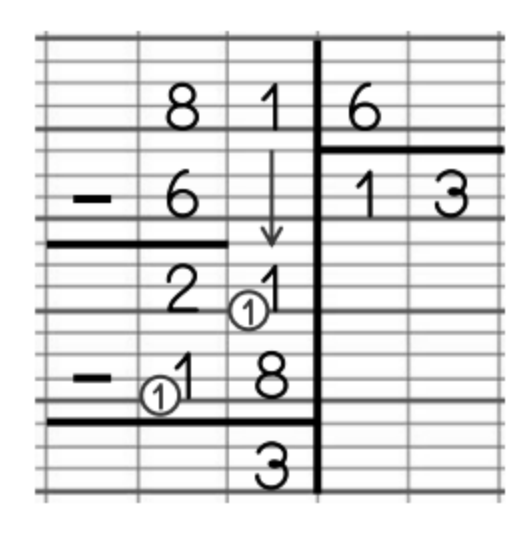

**J'évalue le quotient** : on partagera d'abord les dizaines, il y aura donc deux chiffres au quotient.

**Je partage** successivement les dizaines et les unités en m'aidant des **tables de multiplication**.

Je n'oublie pas **d'enlever ce que j'ai partagé** au fur et à mesure.

Je vérifie mon calcul à l'aide de l'équation de la division :

 $D = Q \times d + R$  avec  $R \le d$ 

**Attention** ! Tout au long de la division, le reste doit **toujours** être inférieur au diviseur. Ceci doit être vérifié à chaque étape.

www.cenicienta.fr

www.cenicie

Source images: laclassebleue.fr

#### **C9** La divisibilité

La **divisibilité**, c'est quand un **nombre appartient à la même table qu'un autre nombre**.

24 et 2 (24 est divisible par 2, c'est-à-dire que je peux le diviser par 2) 12; 30 et 18 (ils sont tous divisibles par 3 - on peut les partager en 3)

**Comment reconnaître facilement si un nombre est …. ?**

**DIVISIBLE PAR 2** : si son chiffre des unités est 0 ou 2 ou 4 ou 6 ou 8.

 $\supset$  120; 5 432; 826 sont divisibles par 2.

**.DIVISIBLE PAR 3** : si la somme de ses chiffres est elle-même divisible par 3.

 $\supset$  123 est divisible par 3 car  $1 + 2 + 3 = 6$  et 6 est divisible par 3

**DIVISIBLE PAR 5** : si son chiffre des unités est 5 ou 0.

 $\bullet$  1 245 est divisible par 5 et  $\qquad$  2 370 est divisible par 5

**·DIVISIBLE PAR 9** : si la somme de ses chiffres est elle-même divisible par 9.  $\supset$  657 est divisible par 9 car 6 + 5 + 7 = 18 et 18 est divisible par 9.

# **C10** Diviser par 10, 100 ou 1000

370 : 10 = 37 Quand on divise par 10, les unités deviennent des dixièmes.

4 : 100 = 0,04 Quand on divise par 100, les unités deviennent des centièmes.

82 : 1 000 = 0,082 Quand on divise par 1 000, les unités deviennent des millièmes.

**Les chiffres se décalent donc d'une, deux ou trois classes vers la droite.**

•Pour les **nombres entiers** qui sont multiples de 10, cela revient à ôter 1, 2 ou 3 zéros.

•Pour les **nombres décimaux**, cela revient à 'pousser' la virgule de 1, 2 ou 3 places vers la gauche.

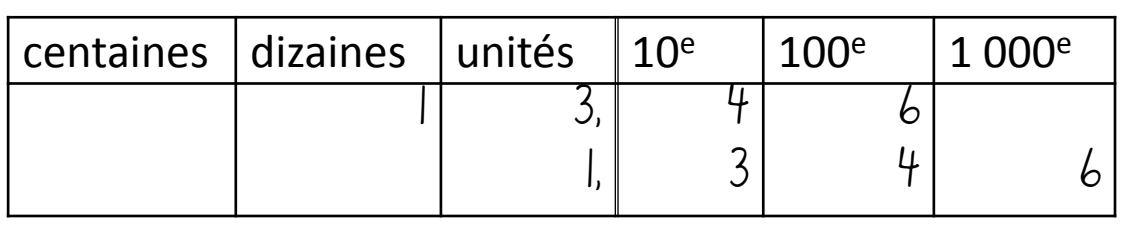

 $13,46 : 10 = 1,346$ 

**C11**

Double, moitié, triple, quart…

Pour trouver le **double**, on multiplie par 2.

Pour trouver le **triple**, on multiplie par 3.

Pour trouver le **quadruple**, on multiplie par 4.

*Le nombre trouvé doit être supérieur au nombre du départ*

*Le nombre trouvé doit être inférieur au nombre du départ*

Pour trouver la **moitié**, on divise par 2.

Pour trouver le **tiers**, on divise par 3.

Pour trouver le **quart**, on divise par 4.

### Addition /Soustraction décimale **C12**

Pour poser une addition ou une soustraction avec des nombres décimaux, j'applique les règles suivantes:

- 1. Commence par **placer** et par **aligner les virgules**, tu éviteras de nombreuses erreurs !
- 2. Aligne ensuite les chiffres de la **partie entière**, puis ceux de la **partie décimale**.
- 3. Effectue maintenant **l'opération normalement** puis place la virgule dans le résultat.

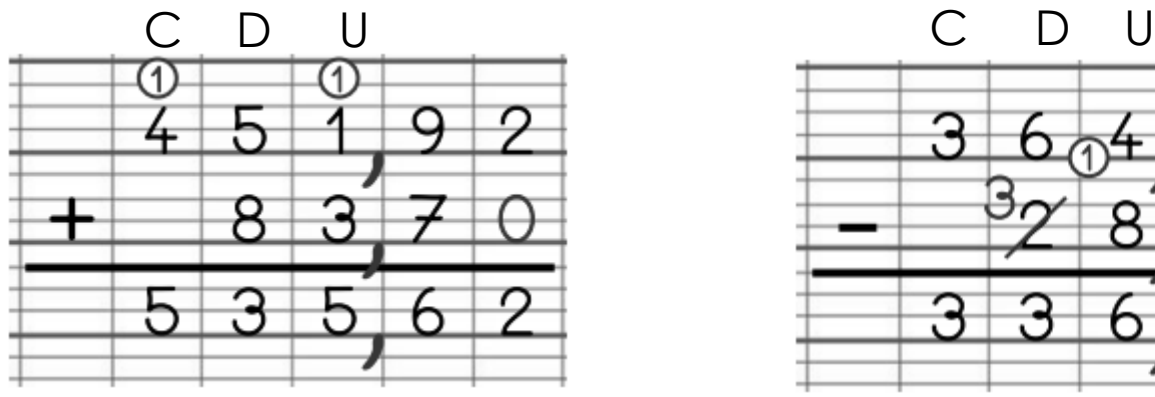

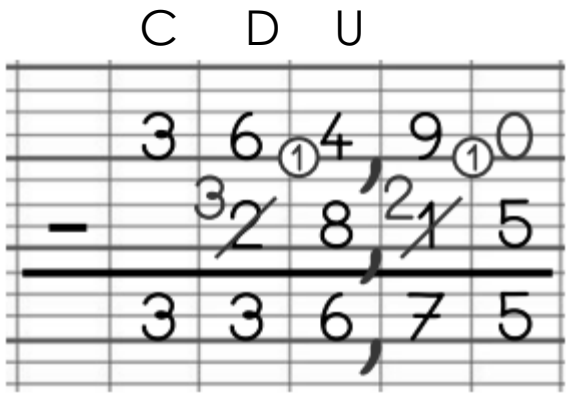

Tu peux placer des zéros dans les « trous » pour avoir autant de chiffres après la virgule dans tous les nombres !

Source: laclassebleue.fr

### **C13**

# La multiplication décimale

Pour poser une multiplication avec des nombres décimaux, j'applique les règles suivantes:

- 1. Commence par **placer** et par **aligner les virgules**, tu éviteras de nombreuses erreurs !
- 2. Aligne ensuite les chiffres de la **partie entière**, puis ceux de la **partie décimale**.
- 3. Effectue maintenant **l'opération normalement.**
- 4. A la fin, place la virgule dans le résultat. Tu dois avoir **autant de chiffres après la virgule que dans ton opération.**

 $5, 7, 3$  $x \ 1 \ 5, 5$ 2 8 6 5 2 8 6 5 0 + 5 7 3 0 0 8 8 ← 3 chiffres après la virgules. 3 chiffres après la virgules. +